**13th International Conference on Accelerator and Large Experimental Physics Control Systems October 10-14, 2011, WTC Grenoble, France**

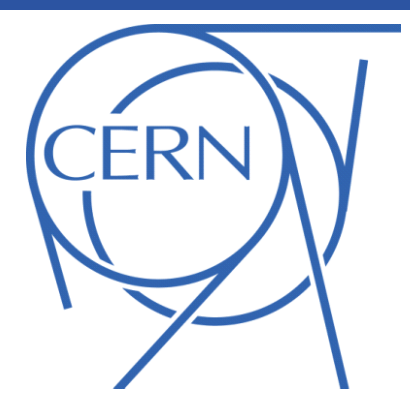

## A C/C++ Build System Based on Maven for the LHC Controls System

### **J. Nguyen Xuan, B. Copy, CERN, Geneva, Switzerland M. Dönszelmann, Bogazici University, Istanbul, Turkey**

The CERN accelerator controls system, mainly written in Java and C/C++, consists nowadays of 50 projects and 150 active developers. The Controls group has decided to unify the development process and standards (e.g. project layout) using Apache Maven and Sonatype Nexus. Maven is the de-facto build tool for Java, it deals with versioning and dependency management, whereas Nexus is a repository manager. Even if Maven is primarily designed for Java, a plugin (Maven NAR) adapts the build process for native programming languages for different operating systems and platforms. Our approach was to combine the best of the two worlds: NAR/Nexus and Makefiles. Maven NAR manages the dependencies, the versioning and creates a file with the linker and compiler options to include the dependencies. The Makefiles carry the build process to generate the binaries. Finally the resulting artifacts (binaries, header files, metadata) are versioned and stored in a central Nexus repository.

> Early experiments were conducted in the scope of the Controls group's Testbed. Some existing projects have been successfully converted to this solution and some projects start from scratch using this implementation. Using the same build tool as the Java developers allows the C/C++ teams to benefit from the same infrastructure (continuous integration server, binary repository,...) without changing their habits with Makefiles. Standards are also enforced since the developers have to follow the strict conventions for directories naming and structure. Moreover, the development/release/deployment process is unified for the Java and the C/ C++ teams.

> Additional features have to be implemented to fit the developers requirements such as the possibility to use a framework to run unit tests. We plan to integrate the CERN modifications back to the official NAR plugin in order to contribute to its community.

# ICALEPCS'11

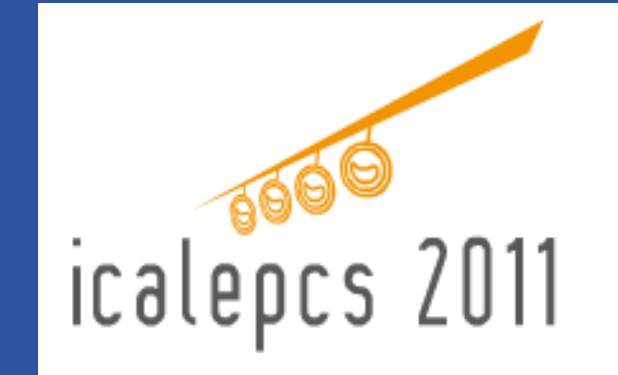

#### **Conclusions**

**WEPKS026**

#### **Introduction**

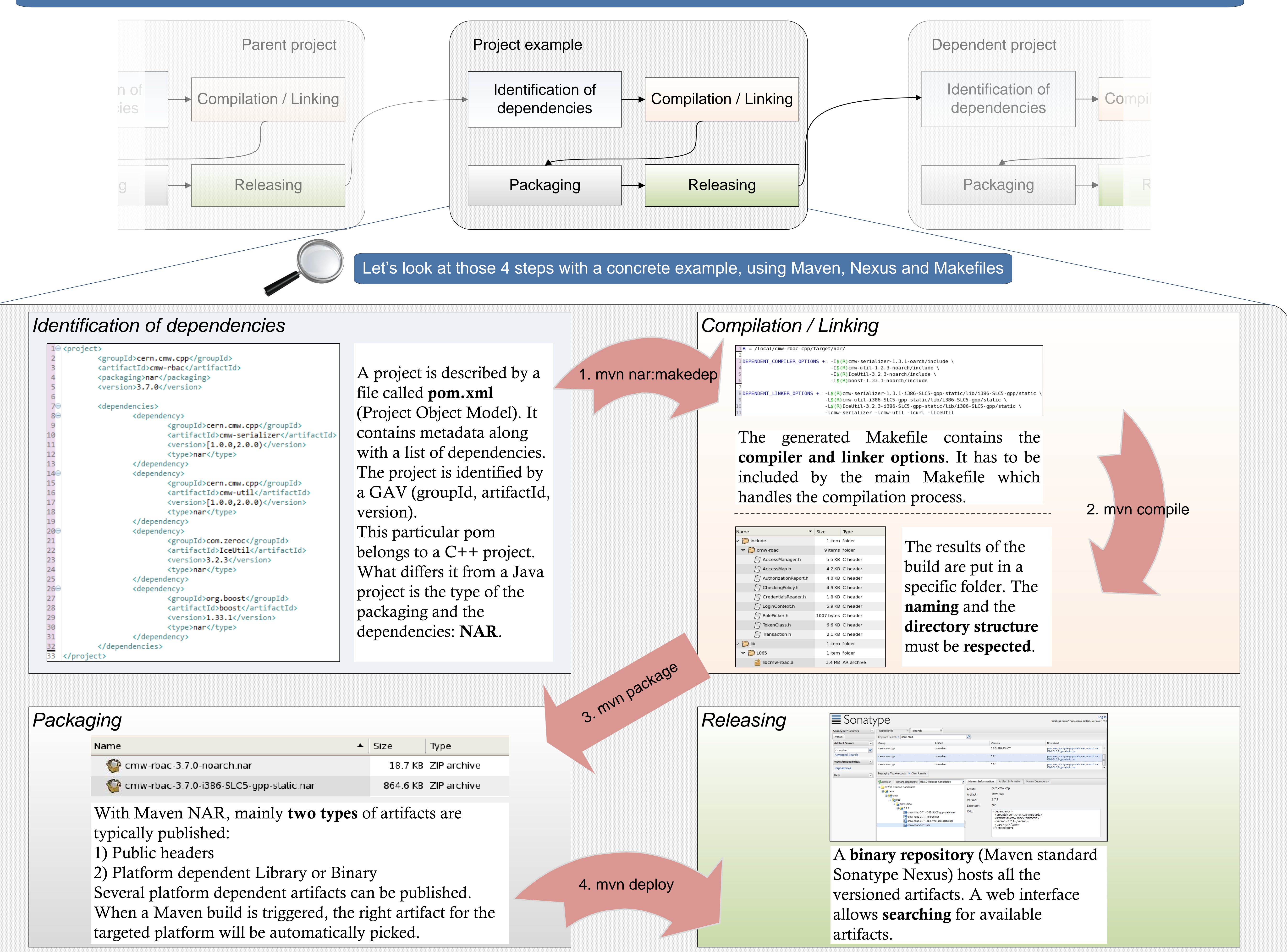

#### Workflow and concept of reuse

#### **Maven goals:**

**1. mvn nar:makedep** - This goal from the NAR plugin **downloads** and **unpacks** the dependencies locally, and **generates a Makefile** with the dependencies information. **2. mvn compile** - This goal relies on Makefiles. It simply calls **make** to start the build process.

**3. mvn package** - Thanks to the **strict directory structure**, Maven NAR knows where to pick up the different binaries and packages them into several **artifacts. 4. mvn deploy** - **Uploading** the artifacts to Nexus.

**Comparison of this implementation based on Maven with the previous implementation based on GNU Makefiles**

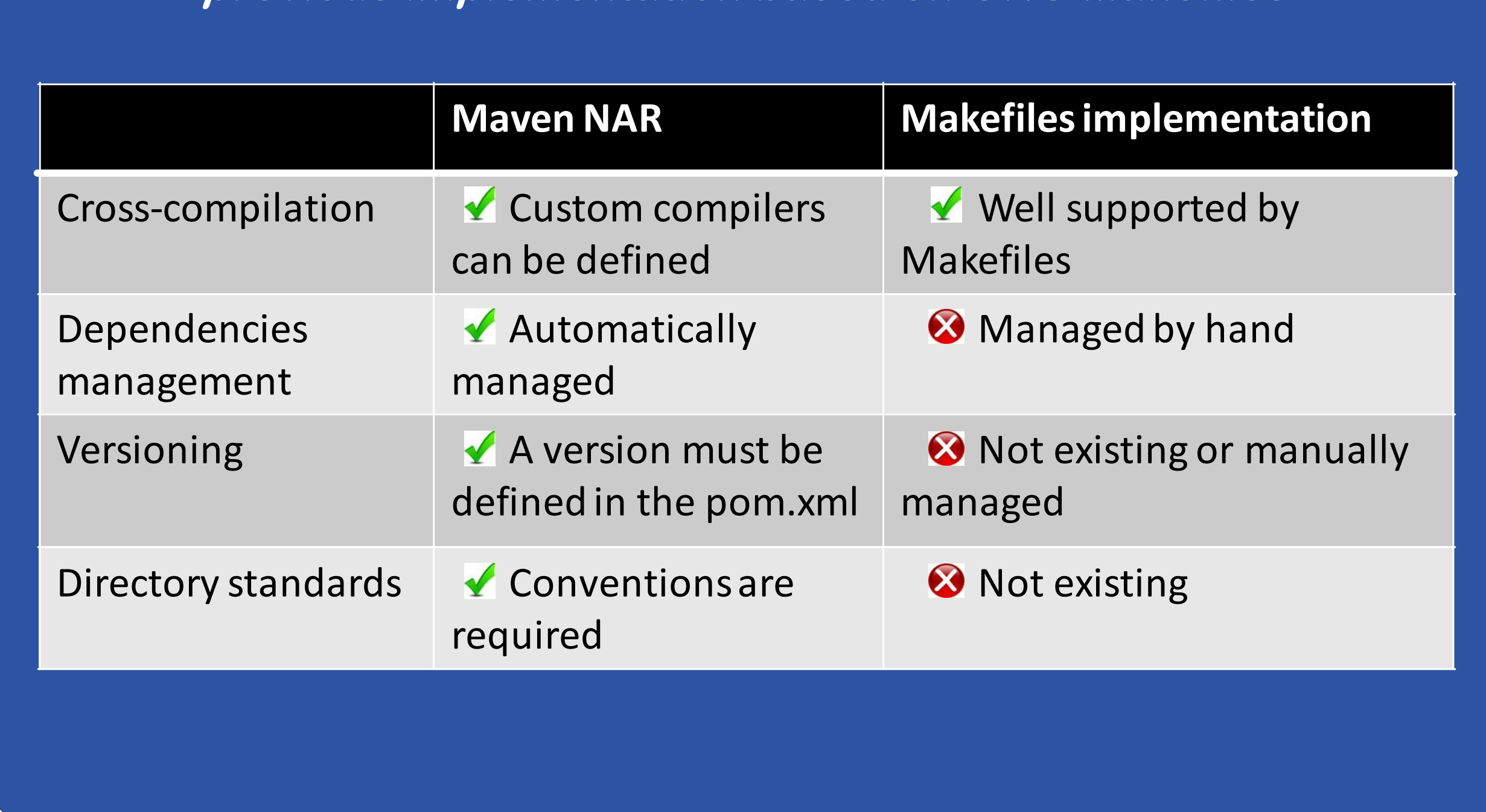